**AutoCAD Crack [Updated-2022]**

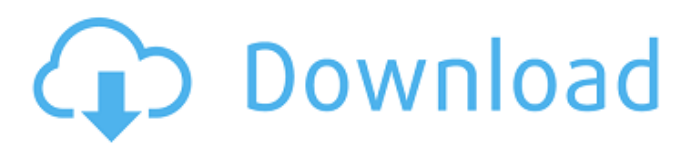

The first release of AutoCAD Download With Full Crack was a DOS-based Windows 2.x app. That version could only be installed and run on DOS-based personal computers with Windows 2.x (i.e. PCs that run Windows 3.x, Windows 95, Windows 98, and Windows 98 SE and their successors). In 1992, the first Microsoft

Windows version, 3.0, was released. In 2003, the latest version, AutoCAD Serial Key R2010, was introduced. AutoCAD is available for Windows, Macintosh, iOS and Android mobile devices and web. The app is the secondmost-popular Windows app, after the operating system itself. In 2013, AutoCAD became the first independent software company to reach 100 million users. As of 2019, the most recent AutoCAD versions are R2020, for Windows and iOS, and R2022, for Android. There are more than 90 million AutoCAD users. AutoCAD costs \$499.99 to license, \$99.99 to download. Autodesk: What Is Autodesk AutoCAD? Before AutoCAD was introduced, CAD design was done using many different software packages. These included

programs such as AutoCAD, Creo, SolidWorks, CATIA, Inventor, NX, and Solid Edge. A design project was handled by multiple users, usually at different locations. Some locations had access to a CAD software package installed on their computer or workstation. In the 1980s, the top manufacturers of CAD software were Arup, Fortune, and MicroStation, though not

all of them used the term CAD for their products. A CAD program enables you to create 2D and 3D drawings. The first version of AutoCAD came out in 1982, and that version was a DOS-based app, meaning it could be installed only on DOSbased personal computers. The basic structure of AutoCAD was similar to many commercial CAD programs of that era. But it was a DOS-

based program; you could not run it on a PC with Microsoft Windows. AutoCAD was originally designed by the engineers at Seavey Systems (then named Wavefront), who were developing a new graphics chip. At the time, workstation computers running DOS had a graphics chip built into them. But those computers were relatively slow, and even with the new Seavey chip they only

## had about 3D

**AutoCAD PC/Windows**

Photo Review is used to display or print CAD drawings. AutoCAD Activation Code has an integrated photo-review engine. Printing In version 2010, AutoCAD Cracked 2022 Latest Version introduced the concept of Workspaces, a new layer structure. Workspaces define a logical arrangement of

layers on a drawing. The user may place objects on the drawing and edit them without having to worry about the layers underneath. The user can define custom "Workspace Groups" (a group of workspaces) to organize and manage their drawings and projects. Interactivity Autodesk discontinued their add-on product to combine the functionality of Autodesk's

products, Autodesk Agent for AutoCAD, Autodesk Agent for Catia and Autodesk® Agent for Inventor, in order to be able to charge for all 3 products. Version history AutoCAD 2011 was the first version to use the new suite interface, and introduced updated user interfaces. AutoCAD 2012 was the first version of AutoCAD released with 3D modeling. AutoCAD 2013 was the first to

have a ribbon and redesigned objects, tools, and menus. AutoCAD 2014 had major changes in the API and was the first version with a host-based licensing model (the previous version was a client-only model). AutoCAD 2015 introduced new functionalities and a new interface, which are used in the following versions. Version history AutoCAD 2016 introduced 3D modeling;

extensive revision of the ribbon; updated user interfaces; and new features, including tools and methods, such as the ability to create formulas and formulas for values; and tools and methods for using and publishing 3D graphics for presentation. AutoCAD 2017 introduced tools and methods for constructing drawings using 3D modeling and rendering; extensive revision of the

ribbon; and a new suite interface and workspace. AutoCAD 2018 introduced 3D modeling and geometry; tools and methods for integrating BIM and Revit data in AutoCAD drawings; tools for structuring and specifying BIM; and improved documentation and user interfaces. The 2019 release of AutoCAD, AutoCAD 2019, introduced a new suite interface, a new

ribbon, a new ribbon toolbar, and a refreshed suite framework for AutoCAD. See also Comparison of CAD editors for CAE List of 3D CAD editors List of free Computer-aided design software a1d647c40b

Select the "Host" option and then choose "Install Microsoft Visual C++ 2015 Redistributable (x86) for Visual Studio 2015" On the following window you need to accept some Licensing agreement from: Windows Store Open the "Create" menu option and choose "CAD2014". Autocad then starts installing. The

following screen should open and you should see a yellow pad icon in the task bar. If it does not appear right away, wait 5 minutes or so. You can find the application in the installation directory (c:\program files\Autodesk\AutoCAD 2014\Autocad.exe Now that the application is installed you have to complete a configuration file. The configuration file is located in the following

directory: C:\Program Files (x86)\Autodesk\AutoCAD 2014\acad.ini The configuration file is used for installing Autodesk software. This file is located in a hidden folder on your hard drive. When you are installing CAD software the autocad.ini file will be created automatically in the following location: C:\Progr amData\Autodesk\AutoCAD 2014\acad.ini In the

configuration file there is a key you need to set in order to use your program. To configure the software key, open the file acad.ini in the following location: C:\ProgramData\Auto desk\AutoCAD 2014\acad.ini If you are not familiar with Windows command prompt, you may need to "Start" > "Command Prompt". This will start the command prompt, which allows you to run

commands or programs. Go to the following location: C:\Progr amData\Autodesk\AutoCAD 2014\acad.ini You will see a file acad.ini there. There is one key listed there you need to change. Change the key value there from: VS2015 To: VS2013 Save the file and you are all set. Run the Autocad.exe Now open Autocad and all of the Autocad Application elements will appear. Now

launch the Standard Placement Window and start placing the component. Now, click on the "CAD2014" application. Q: "Couldn't find Command with name='update

**What's New In?**

Get started with markup in minutes by learning how to create and modify a shared layer, and learn how to make the design layer editable in

AutoCAD. Use tools to create, modify, and edit shared layers that are editable in other CAD apps. Use the New Shared Layer wizard to help set up a shared layer. With shared layers, you can use the Design Center and other apps to work on a design that you can see and edit in AutoCAD. Markup Assist recognizes and highlights information that may be useful to you in your drawing. It

highlights parts and offers suggestions for improving them. 3D Modeling: Use AutoCAD for modeling, rendering, and animation. Import 3D models into AutoCAD and easily animate them in the drawing environment. AutoCAD for 3D provides a number of unique tools for working with 3D modeling and animation, including modeling of 3D

objects, design of animated 3D scenes, and animation of 3D models. Build and deploy a 3D model from a 3D building file. The design environment, 3D modeling tools, and support for 3D-ready file formats give you the freedom to rapidly create and test a 3D model without waiting for a 3D print. Use model animation tools to visualize a physical model as it changes. Transform your model

to suit your visualization and use the Autodesk Navisworks VR rendering tool to make your model look like a real-world 3D scene. Create a 3D scene in Autodesk Navisworks. Start with a 3D building file and choose among eight industrystandard views. Choose among five 3D modeling tools to build and test your 3D model. Model 3D objects in a VR-ready format and then load the model

into AutoCAD. Use the Navisworks Raycaster, Navisworks Phaser, and Autodesk 360 Studio to animate 3D models in your drawing. Model and animate in AutoCAD. Use the Navisworks VR modeling tool and Navisworks Phaser to create a 3D model in the Navisworks file format. Use the Navisworks Raycaster to animate the model as it changes over time. Add an

effect to your model or create a new animated video sequence. Save the image sequence as an STL file and add it to a drawing. Place the STL file or the animation sequence

Minimum: OS: Windows 10 64-bit Processor: Intel Core i3 4200, Intel Core i5 4670, Intel Core i7 4960, Intel Core i7 5775 Memory: 4 GB RAM Graphics: Nvidia GeForce GTX 460, AMD Radeon HD 6770, Intel HD Graphics 4000 DirectX: DirectX 11 Storage: 700 MB available space Additional Notes:

## Notes\Achievements required for Xbox One\Controls\Controller type of controller required Controller:

Related links: